EDA222/DIT161 – Real-Time Systems, Chalmers/GU, 2010/2011 Solutions to examples, Lecture #6 Updated March 5, 2011

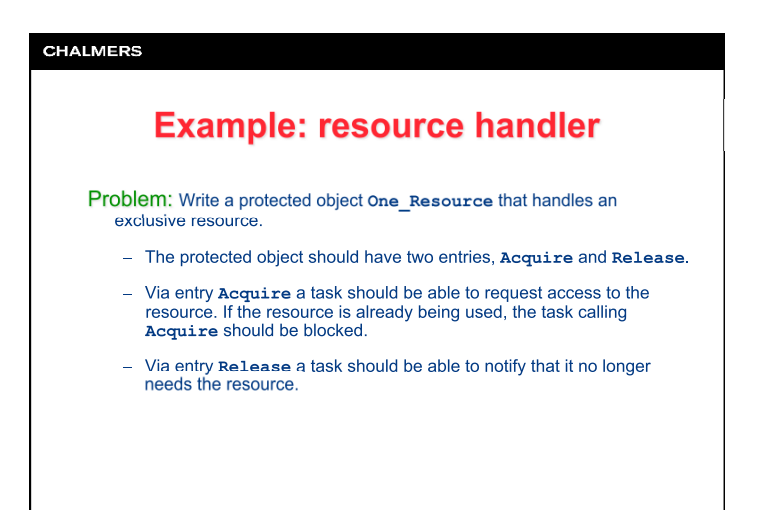

**CHALMERS Resource handler for one resource protected type** One\_Resource **is entry** Acquire;  **procedure** Release; **private**  Busy : Boolean := false; **end** One\_Resource; **protected body** One\_Resource **is entry** Acquire **when not** Busy **is begin**  Busy := true;  **end** Acquire;  **procedure** Release **is begin**  Busy := false;  **end** Release; **end** One\_Resource;

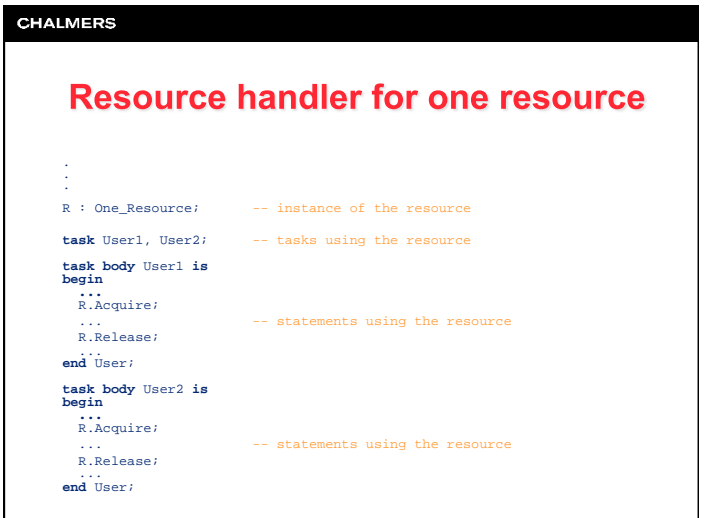

1